## Découverte de la boucle for

## Découverte du problème à résoudre

Le jour de sa naissance, la grand-mère de Robin dépose sur un compte en banque bloqué, la somme de 1 000 euros. Les intérêts, qui s'élèvent à 1,75% par an, sont acquis sur le compte tous les ans. Le jour anniversaire de la création du compte, le montant des interêts est calculé sur le montant disponible sur le compte et est déposé dessus. En supposant qu'il n'effectue pas de nouveau dépôt, calculer le montant disponible sur son compte :

- 1. le jour de son premier anniveraire;
- 2. le jour de son deuxième anniversaire;
- 3. le jour de sa majorité.

Aide : Remplir un tableau afin de calculer le montant disponible chaque année sur le compte.

## Découverte de l'utilité de la boucle for

1. Nous allons commencer par créer notre nouveau script nommé activite3.py. Voici une fonction nommée compte qui prend en entrée l'âge de Robin et qui renvoie le montant disponible sur son compte en banque :

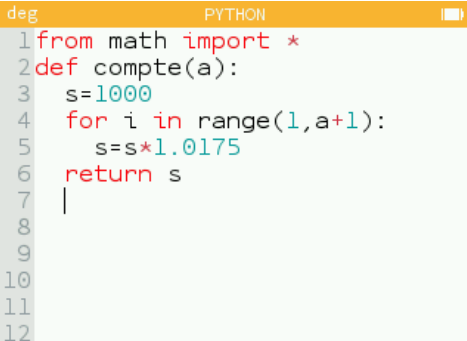

La saisir dans le script activite3.py puis faire Exécuter le script dans le menu à droite du titre du script. La fonction ainsi créée est disponible dans le menu de la touche  $\overline{\mathbb{Q}}$ .

Appeler cette fonction avec différentes valeurs, par exemple compte(1), compte(2), compte(5), ...

2. À l'aide de cette fonction, vérifier les réponses trouvées aux questions de la partie précédente.

## Amélioration de la fonction

- 1. Modifier le script précédent afin qu'il prenne en entrée également la somme d'argent présente sur le compte à la naissance.
- 2. À l'aide de cette fonction, calculer la somme qui sera disponible sur son compte à sa majorité avec un versement initial de 3 000 euros.